## PDF-Dokumente mit Lesezeichen erzeugen und nachbearbeiten

## Lesezeichen

## Hinweis

Ein Textabschnitt ist der gesamte Text, der in verknüpften Textrahmen enthalten ist.

Abb. 1 PDF-Lesezeichen sind ein äußerst effizienter Navigationsmechanismus auch in längeren Dokumenten mit vielen Überschriften, weil die Struktur über die Plusund Minus-Schaltflächen links von den Lesezeichensymbolen ein- und ausgeblendet werden kann. Auch Einsteiger kommen erfahrungsgemäß schnell und problemlos mit PDF-Lesezeichen zurecht.

Was sind Lesezeichen?

Ein wichtiger Navigationsmechanismus in PDF-Dokumenten sind die Lesezeichen. Sie bieten nicht nur einfachen Zugriff auf die einzelnen Abschnitte eines am Bildschirm betrachteten PDF-Dokuments, sondern haben gleichzeitig auch den angenehmen Nebeneffekt, dass der Benutzer den allgemeinen Aufbau des Dokuments immer im Auge behält. Verknüpfungen durch Lesezeichen eignen sich sehr gut für die Hauptnavigation – der Umgang mit ihnen ist so komfortabel, dass auch Einsteiger normalerweise problemlos damit zurechtkommen.

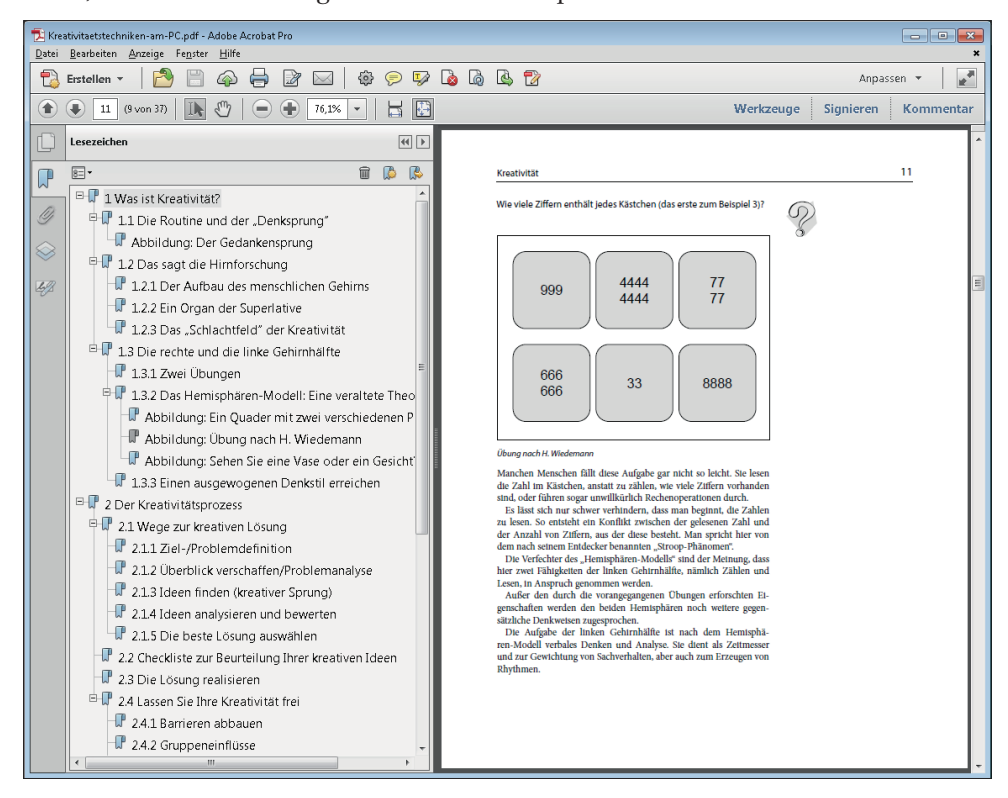

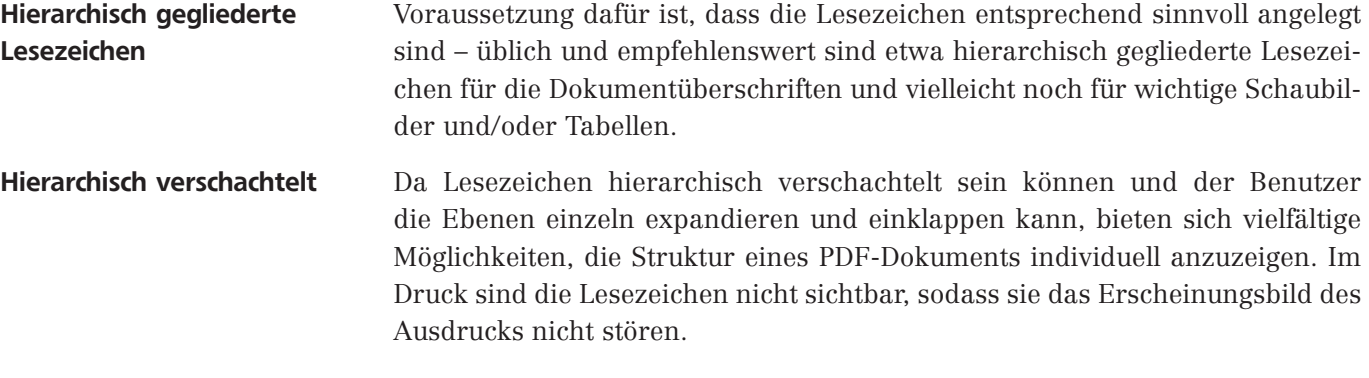